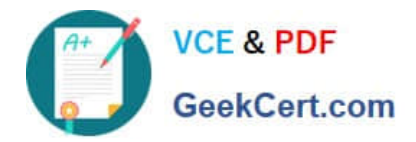

# **NSE7\_PBC-6.4Q&As**

Fortinet NSE 7 - Public Cloud Security 6.4

## **Pass Fortinet NSE7\_PBC-6.4 Exam with 100% Guarantee**

Free Download Real Questions & Answers **PDF** and **VCE** file from:

**https://www.geekcert.com/nse7\_pbc-6-4.html**

### 100% Passing Guarantee 100% Money Back Assurance

Following Questions and Answers are all new published by Fortinet Official Exam Center

**63 Instant Download After Purchase** 

**63 100% Money Back Guarantee** 

365 Days Free Update

800,000+ Satisfied Customers

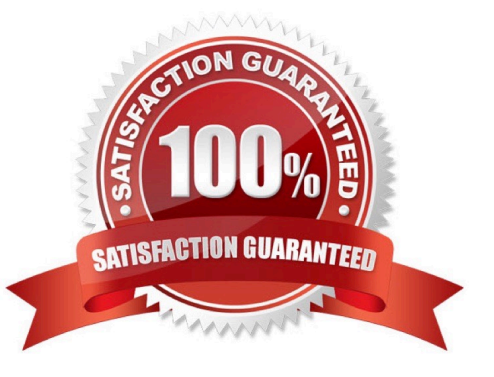

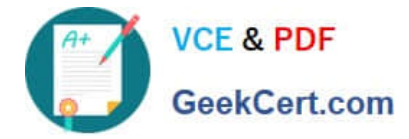

#### **QUESTION 1**

Which statement about FortiSandbox in Amazon Web Services (AWS) is true?

A. In AWS, virtual machines (VMs) that inspect files do not have to be reset after inspecting a file.

B. FortiSandbox in AWS uses Windows virtual machines (VMs) to inspect files.

- C. In AWS, virtual machines (VMs) that inspect files are constantly up and running.
- D. FortiSandbox in AWS can have a maximum of eight virtual machines (VMs) that inspect files.

Correct Answer: C

#### **QUESTION 2**

You have previously deployed an Amazon Web Services (AWS) transit virtual private cloud (VPC) with a pair of FortiGate firewalls (VM04 / c4.xlarge) as your security perimeter. You are beginning to see high CPU usage on the FortiGate instances.

Which action will fix this issue?

- A. Convert the c4.xlarge instances to m4.xlarge instances.
- B. Migrate the transit VPNs to new and larger instances (VM08 / c4.2xlarge).
- C. Convert from IPsec tunnels to generic routing encapsulation (GRE) tunnels, for the VPC peering connections.
- D. Convert the transit VPC firewalls into an auto-scaling group and launch additional EC2 instances in that group.

Correct Answer: D

#### **QUESTION 3**

You need to deploy FortiGate VM devices in a highly available topology in the Microsoft Azure cloud. The

following are the requirements of your deployment:

Two FortiGate devices must be deployed; each in a different availability zone.

Each FortiGate requires two virtual network interfaces: one will connect to a public subnet and the other

will connect to a private subnet.

An external Microsoft Azure load balancer will distribute ingress traffic to both FortiGate devices in an

active-active topology.

An internal Microsoft Azure load balancer will distribute egress traffic from protected virtual machines to

both FortiGate devices in an active-active topology.

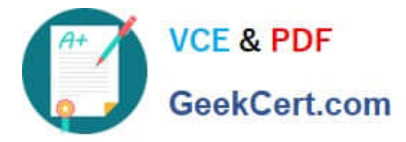

Traffic should be accepted or denied by a firewall policy in the same way by either FortiGate device in this

topology.

Which FortiOS CLI configuration can help reduce the administrative effort required to maintain the

FortiGate devices, by synchronizing firewall policy and object configuration between the FortiGate

devices?

- A. config system sdn-connector
- B. config system ha
- C. config system auto-scale
- D. config system session-sync

Correct Answer: B

Reference: https://docs.fortinet.com/document/fortigate/6.2.0/cookbook/84777/using-standaloneconfigurationsynchronization

#### **QUESTION 4**

An Amazon Web Services (AWS) auto-scale FortiGate cluster has just experienced a scale-down event, terminating a FortiGate in availability zone C.

What action will the worker node automatically perform to restore access to the black-holed subnet?

A. The worker node applies a route table from a non-black-holed subnet to the black-holed subnet.

B. The worker node moves the virtual IP of the terminated FortiGate to a running FortiGate on the worker node\\'s private subnet interface.

C. The worker node modifies the route table applied to the black-holed subnet changing its default route to point to a running FortiGate on the worker node\\'s private subnet interface.

D. The worker node migrates the subnet to a different availability zone.

Correct Answer: D

#### **QUESTION 5**

When an organization deploys a FortiGate-VM in a high availability (HA) (active/active) architecture in Microsoft Azure, they need to determine the default timeout values of the load balancer probes.

In the event of failure, how long will Azure take to mark a FortiGate-VM as unhealthy, considering the default timeout values?

A. Less than 10 seconds

B. 30 seconds

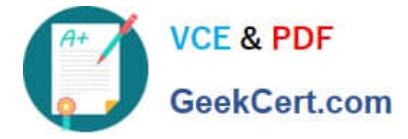

C. 20 seconds

D. 16 seconds

Correct Answer: B

#### [NSE7\\_PBC-6.4 VCE](https://www.geekcert.com/nse7_pbc-6-4.html) **[Dumps](https://www.geekcert.com/nse7_pbc-6-4.html)**

[NSE7\\_PBC-6.4 Study](https://www.geekcert.com/nse7_pbc-6-4.html) **[Guide](https://www.geekcert.com/nse7_pbc-6-4.html)** 

[NSE7\\_PBC-6.4 Braindumps](https://www.geekcert.com/nse7_pbc-6-4.html)